Presentation and discussion about the energy measurement in the ECAL

> J-Y. Hostachy and L. Morin LPSC-Grenoble

# Problem: existence of the guard-rings

CERN DATA (0=0 degree) Guard-rings

J-Y. Hostachy and L. Morin, LPSC-Grenoble

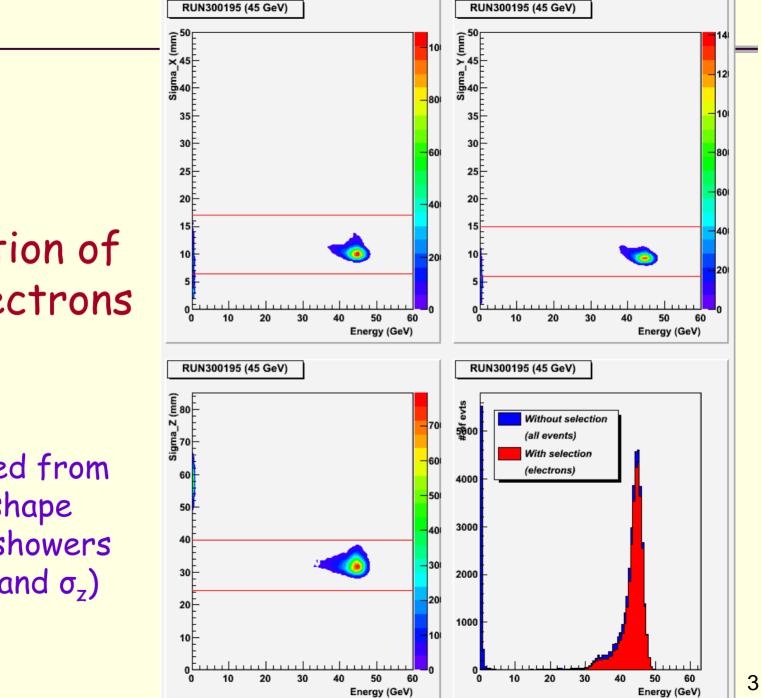

Selection of the electrons

Obtained from the shape of the showers  $(\sigma_x, \sigma_y \text{ and } \sigma_z)$ 

Effect of the guard-rings (drawings of the profiles)

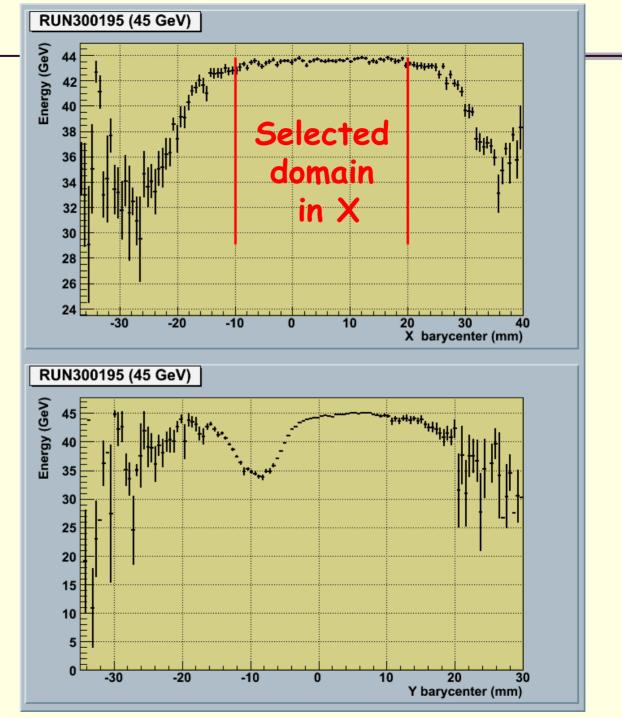

## Correction in Y

Fit : Plateau (1 parameter) – Gaussian (3 parameters)  $[3]-[0] \cdot e^{-\frac{(Y-[1])^2}{2 \cdot [2]^2}}$ (where parameter [2] = RMS)

> Fonction of correction: (only 3 parameters)

$$\frac{[3]}{[3]-[0]\cdot e^{-\frac{(Y-[1])^2}{2.[2]^2}}} = \frac{1}{1-[0']\cdot e^{-\frac{(Y-[1])^2}{2.[2]^2}}}$$

J-Y. Hostachy and L. Morin, LPSC-Grenoble

RUN300195 (45 GeV)

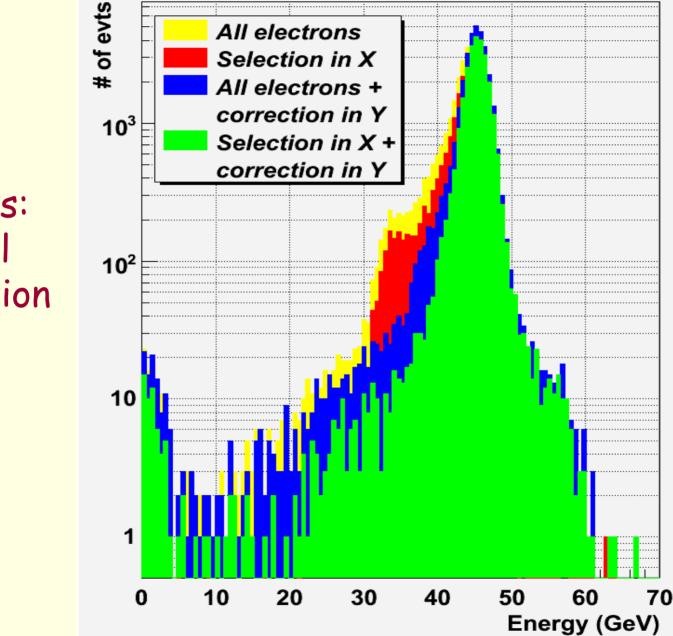

Results: global correction in Y

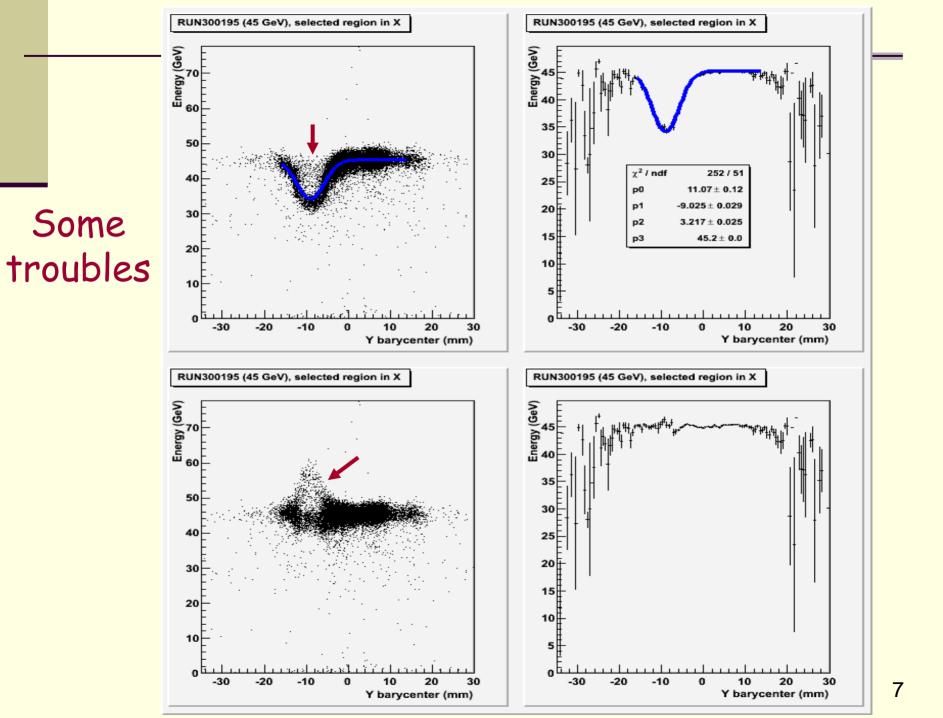

## Layer per layer correction

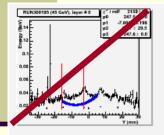

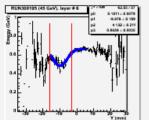

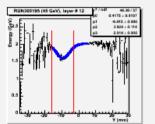

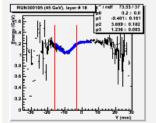

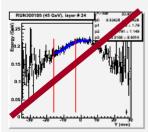

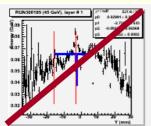

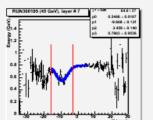

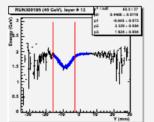

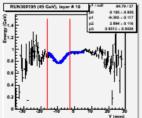

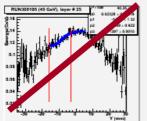

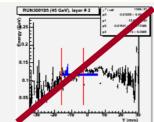

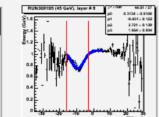

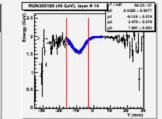

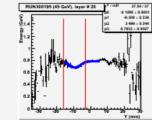

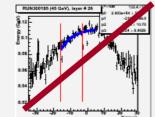

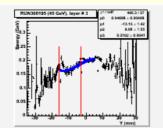

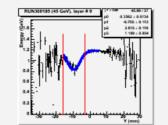

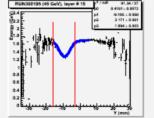

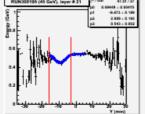

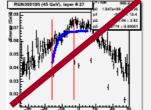

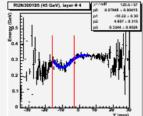

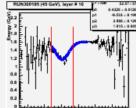

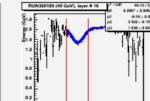

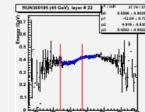

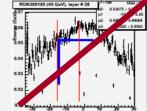

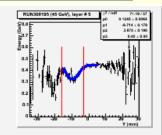

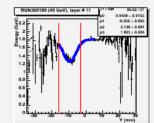

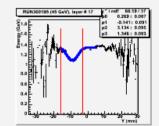

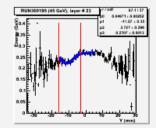

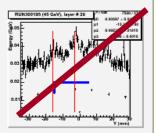

## Remarks:

In the previous histograms : Y = Y barycenter calculated in the studied layer Energy = Energy deposited in the studied layer

It is not always possible to fit the response of each layer, for instance : layer # 0. In that case, for these layers, there will be no correction in Y.

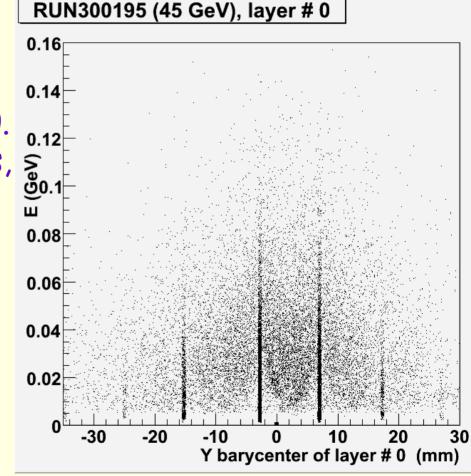

J-Y. Hostachy and L. Morin, LPSC-Grenoble

# Fitting parameters (45 GeV)

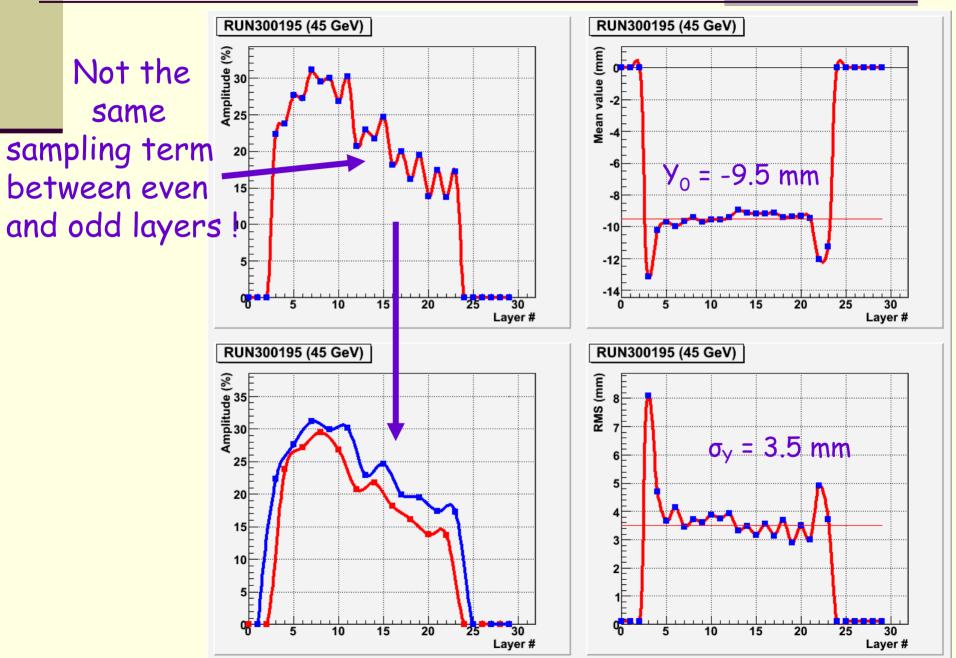

#### With only 2 param. ( $\Rightarrow$ 1 param. for the corrective function)

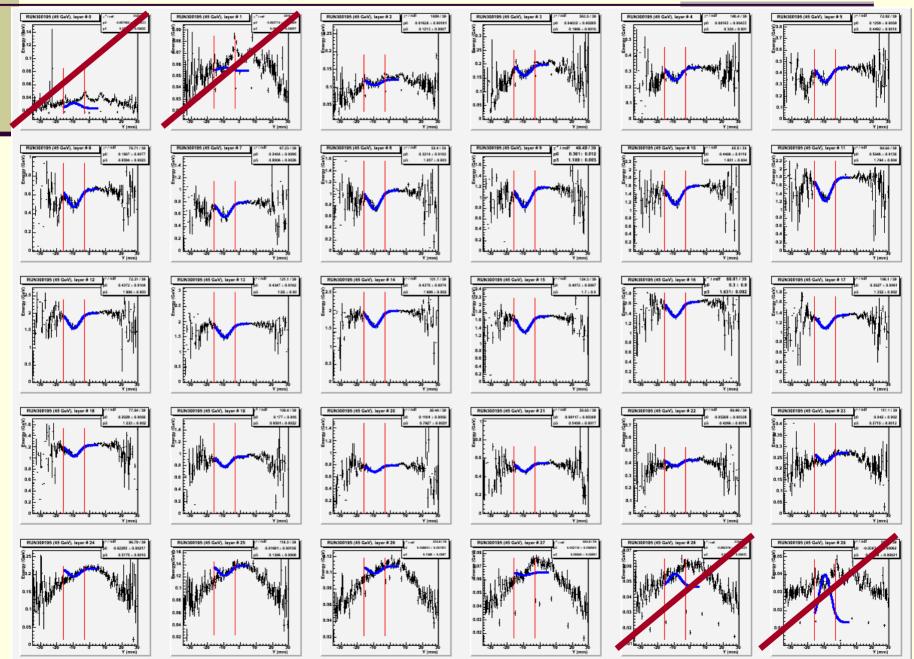

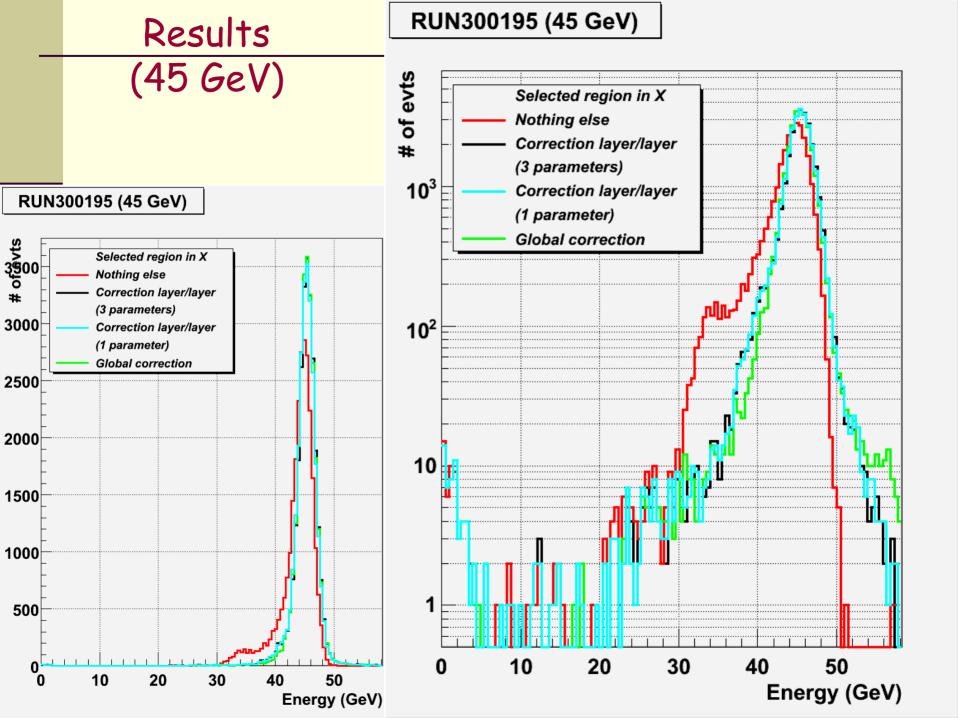

#### Comparisons: 45 GeV, 30 GeV and 15 GeV (layer/layer)

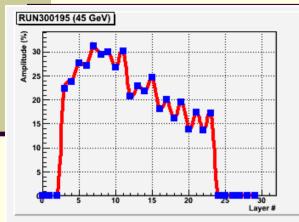

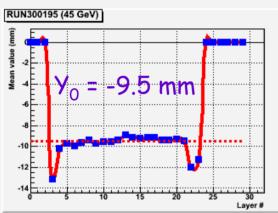

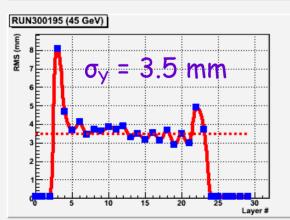

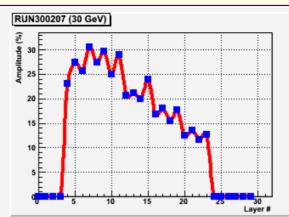

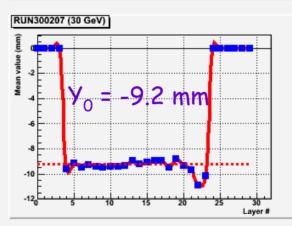

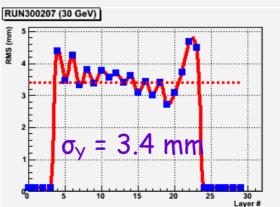

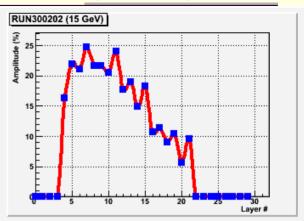

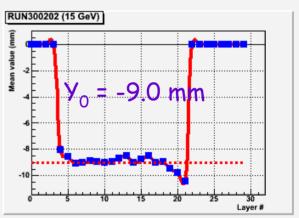

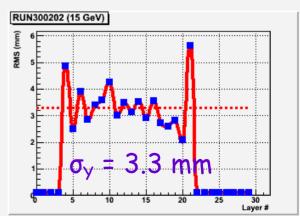

#### Results: 45 GeV, 30 GeV and 15 GeV (selected region in X)

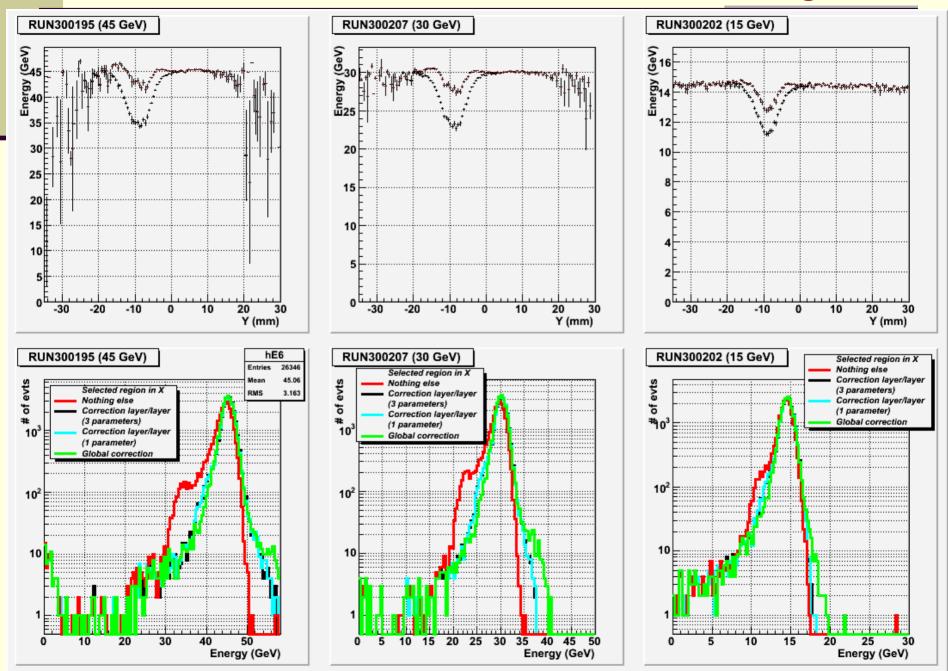

## Correction in X ( $\Rightarrow$ selected region in Y)

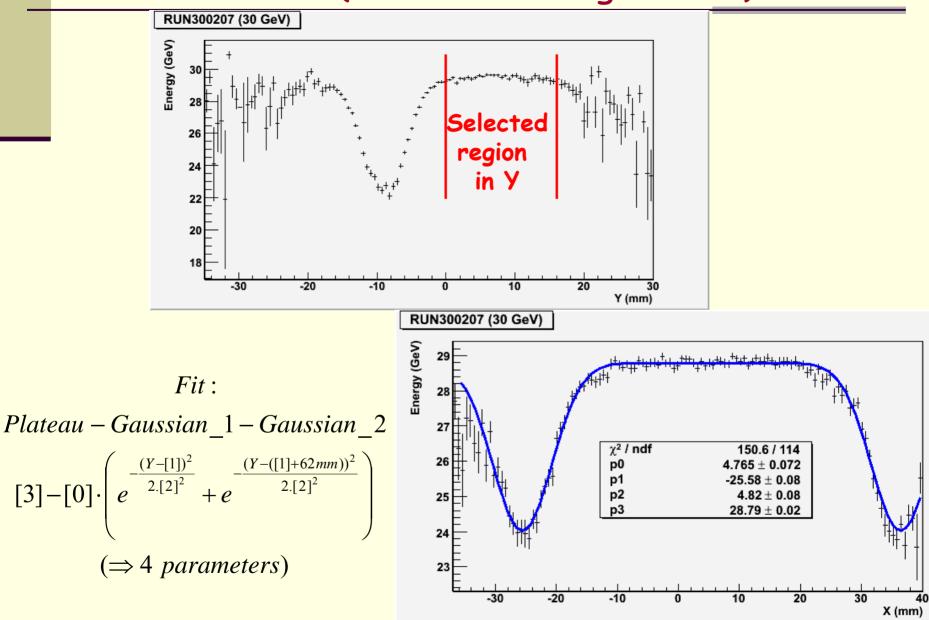

J-Y. Hostachy and L. Morin, LPSC-Grenoble

# Layer per layer correction in X (4 parameters)

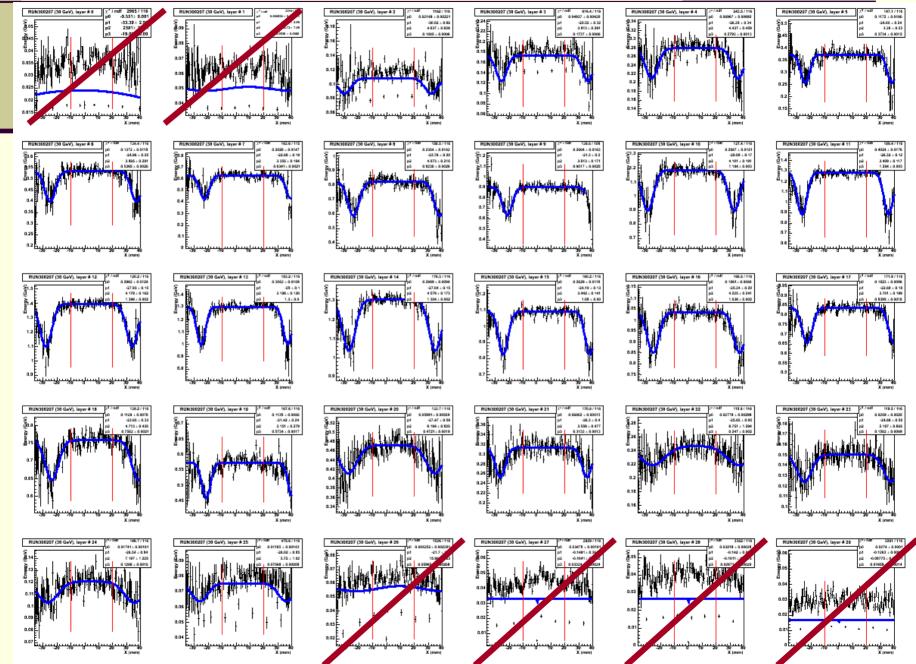

### Remarks:

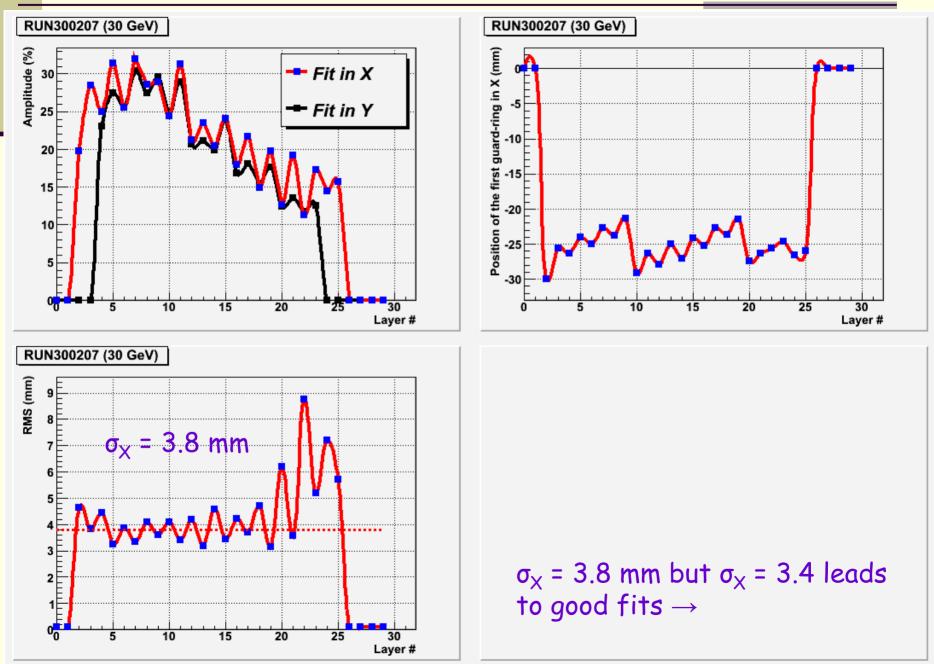

## Layer per layer correction in X (2 parameters)

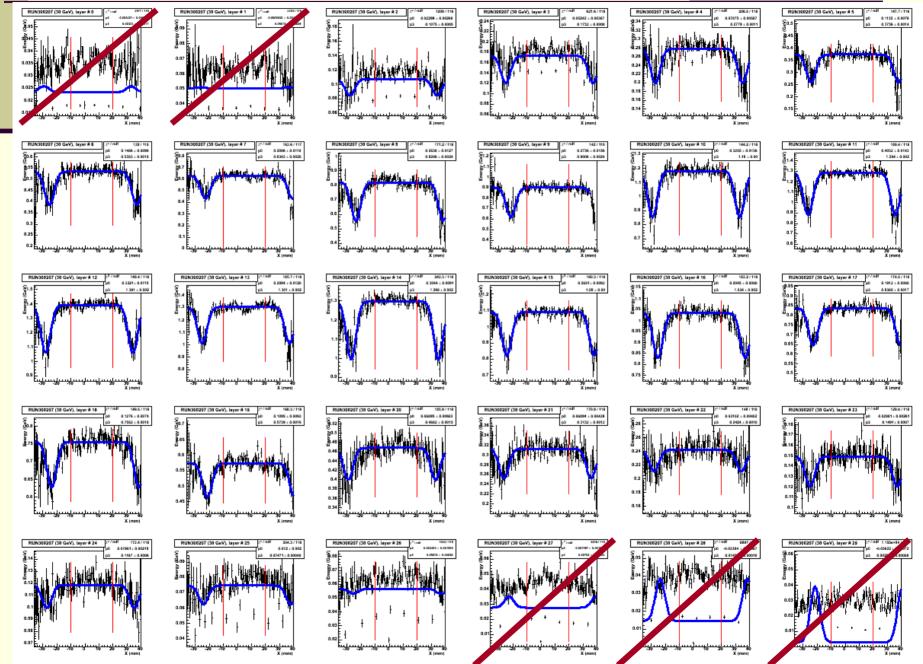

## Profiles (corrections in Y and X)

#### (1) from para. obtained in Y; (2) from para. obtained in X

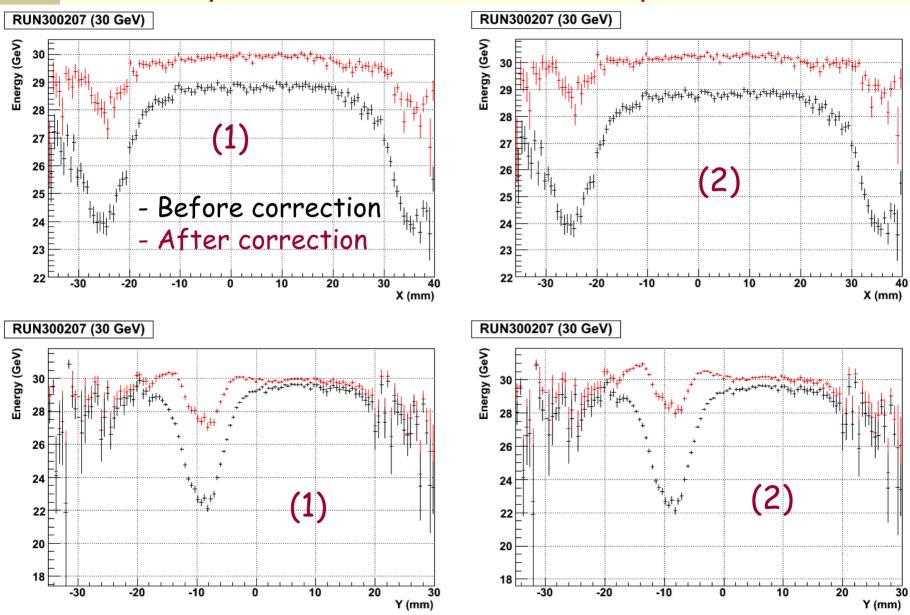

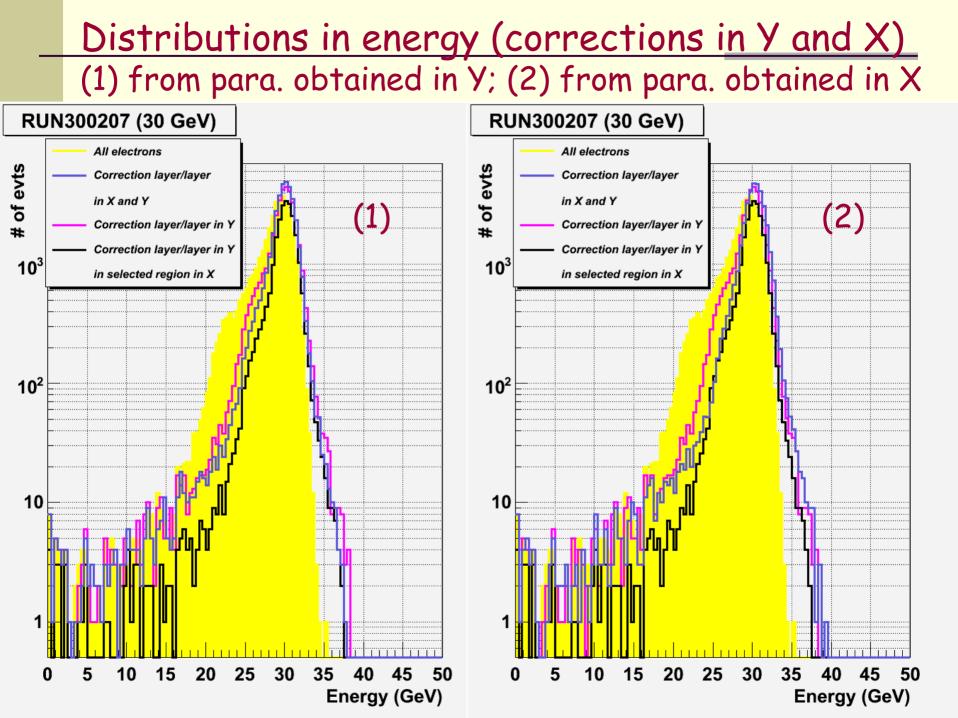

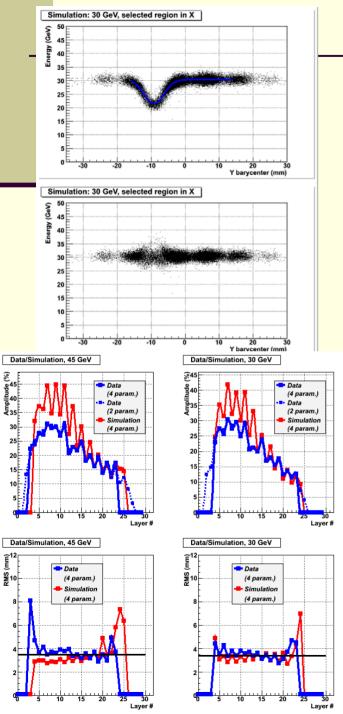

## Comparison with simulations

Data/Simulation, 15 GeV

Data/Simulation, 15 GeV

📥 Data

(4 param.)

Simulation

(4 param.)

Layer #

15

10

5

¥210

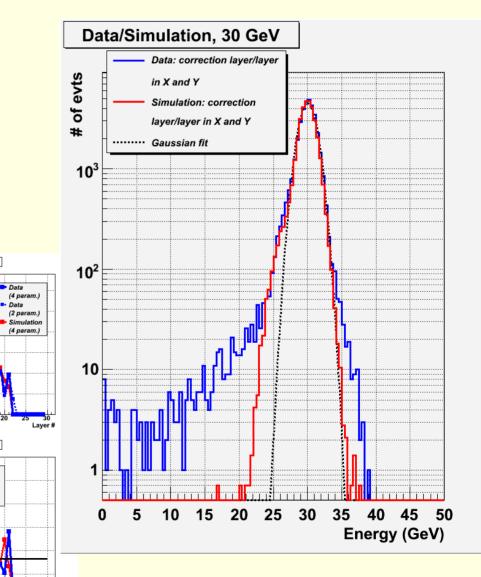

21

## Other methods: 1. virtual cells

o In order to estimate the energy lost in the inter-wafer gaps virtual cells are added o The virtual cell energy is calculated from the interpolation of the deposited energies in the 2 closest cells:

$$E_{virtual} = K \cdot \left( E_{i-1} + E_{i+1} \right)$$

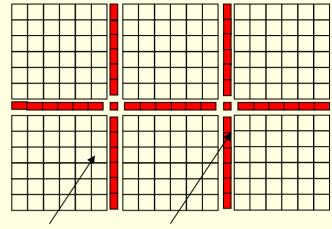

Wafer Virtual cells

Simulation: 45 GeV e<sup>-</sup>

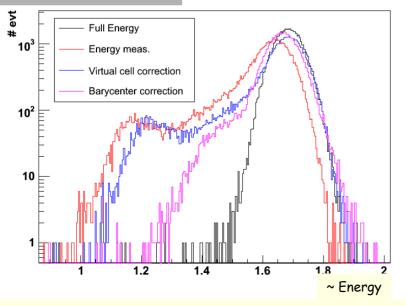

o This method is quite simple, it leads to an energy resolution improvement but do not really or sufficiently correct the gap problem

# Virtual cell method

o Actually the value of the factor K depends on the shower barycenter in each layer and therefore this method looses one of its big advantage

$$E_{virtual} = K(X_b, Y_b) \cdot \left(E_{i-1} + E_{i+1}\right)$$

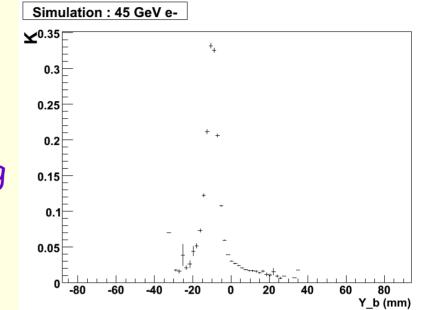

But what happens if the pad size changes : i.e. 1 cm × 1cm → 5 mm × 5 mm ?

J-Y. Hostachy and L. Morin, LPSC-Grenoble

2.1

# 2. Spline interpolation method

o A spline is an interpolation defined piecewise by polynomials o A spline (actually, third spline polynomial term) has been used to make interpolation with each row and each column of cells

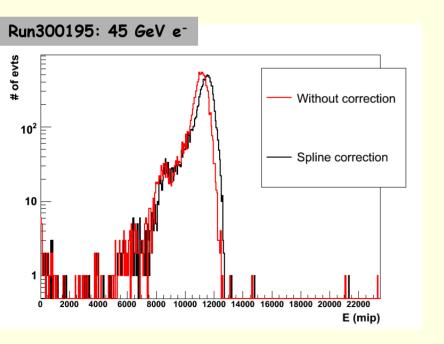

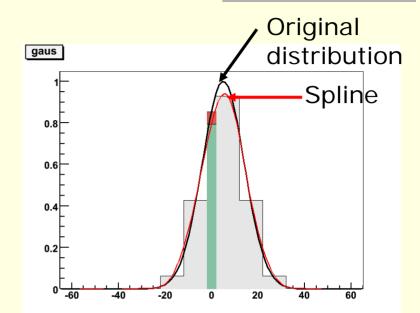

Interpolation of a gaussian distribution by a spline

o Again the energy resolution is improved, but the tail at low energy is not well corrected
o It gives results close to what was obtained with the virtual cell method

## Conclusion

Effect of the guard rings can be corrected thanks to a correction method using the barycenter calculated layer per layer. But this technique requires lots of parameters and is a little « heavy »

Other simpler methods have been tested, but for the time being, they does not lead to a good improvement for 1 cm x 1 cm pads

MOKKA with 5 mm x 5mm pads is needed in order to test these methods in a more realistic case